## **Modèles de pages de garde pour le classeur**

- Télécharger le modèle souhaité,
- L'enregistrer dans le dossier indiqué.
- Mettre en titre : **Technologie**
- Compléter la zone Nom/Prénom
- Enregistrer de nouveau
- **Imprimer**
- Faire valider par l'enseignant

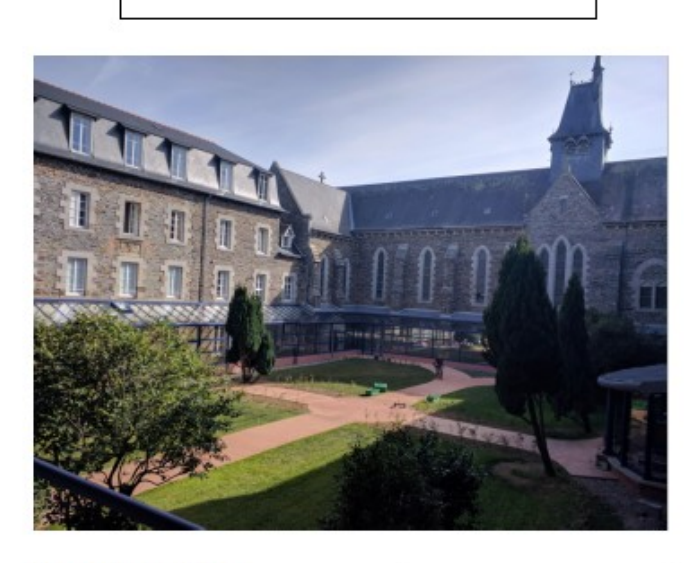

Classeur de Nom Prénom Classe de Année

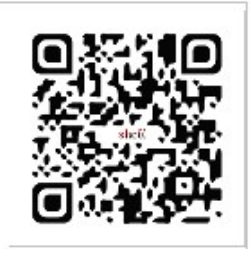

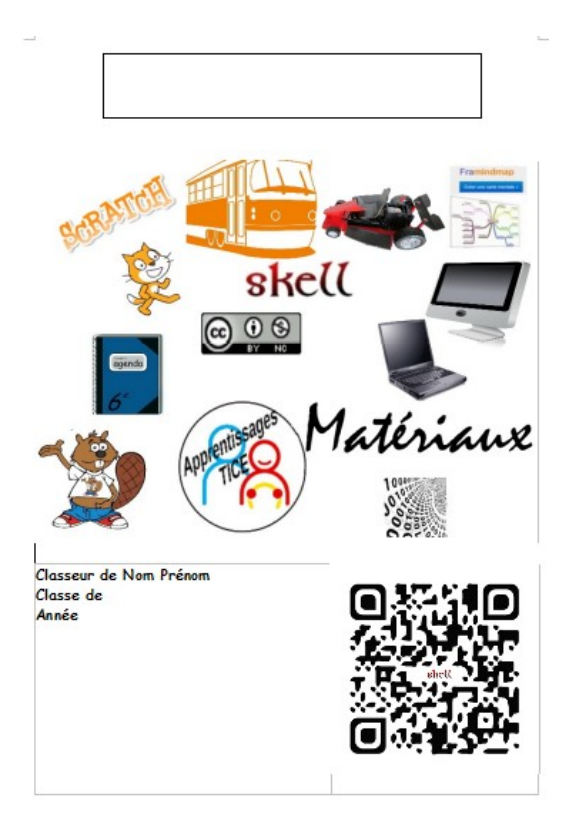

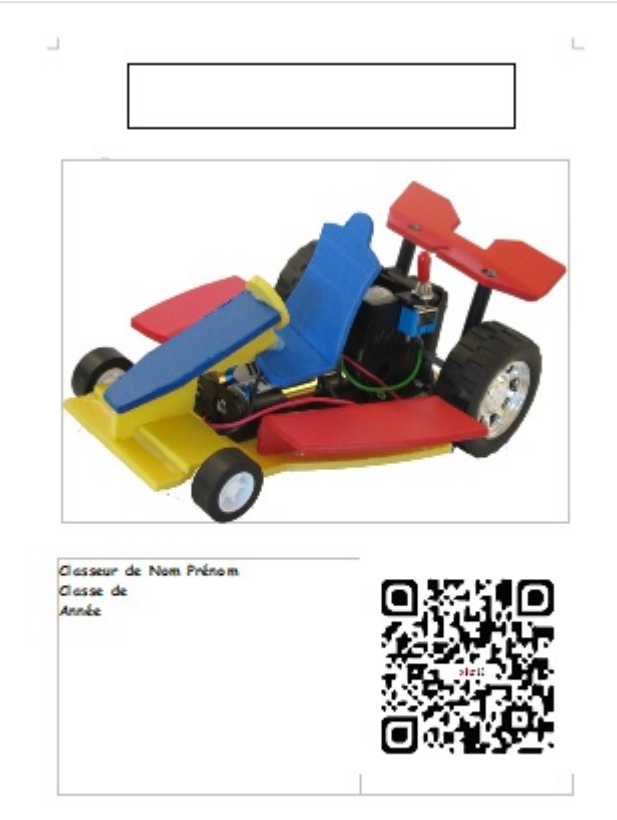